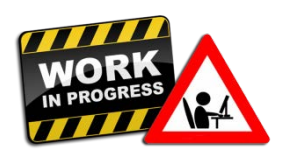

Chapter 2 – Applications of Differentiation

# **Section 2.1 – Using First Derivatives to Find Maximum and Minimum Values and Sketch Graphs**

#### **THE FIRST-DERIVATIVE TEST (FDT) FOR RELATIVE EXTREMA** – Pg. 203

- 1. If  $f'(x) < 0$  to the left of *critical value (cv)* and  $f'(x) > 0$  to its right, have **relative min.**
- 2. If  $f'(x) > 0$  to the left of *cv* and  $f'(x) < 0$  to its right, have **relative max.**
- 3. If have same sign to the left of *cv* and to its right, neither a relative min nor max.

## **FIND RELATIVE EXTREMA THEN SKETCH GRAPH** – Pg. 206

Note: Endpoints of a closed interval  $[a, b]$  can be absolute extrema but *not* relative extrema.

- 1. Find *critical values* (*cv's*):
	- a. Find  $f'(x)$
	- b. Set  $f'(x) = 0$  to find *cv*'s.
	- c. Find where  $f'(x)$  is undefined (but  $f(x)$  is defined) to get additional *cv*'s.
		- i. (Polynomial functions are defined for all real numbers.)
	- d. Find *y*-value for each *cv* by substituting *cv*'s into  $f(x)$  to use for graphing later.
	- e. Note: *cv's* do not guarantee relative extrema; they are candidates.
- 2. Use *cv*'s to divide *x*-axis number line into intervals.
	- a. Choose a test value in each interval.
- 3. Substitute test values into  $f'(x)$  to determine sign of result (+  $or -$ ) in each interval.
	- a. Use FDT criteria to determine any relative extrema.
- 4. Graph the function:
	- a. Plot points already found in Step 1d above.
	- b. Plot additional points using table of values:
		- i. Choose a number for *x* to find its *y*-value. Or choose a number for *y* to find its *x*-value. Substitute numbers into  $f(x)$
		- ii. Plot enough points to fill out graph.

#### **Section 2.2 – Using Second Derivatives to Find Maximum and Minimum Values and Sketch Graphs**

#### **A TEST FOR CONCAVITY** – Pg. 216

- 1. If  $f''(x) > 0$ , graph is *concave up.*  $f'(x)$  is *increasing*,  $f(x)$  is *turning up*.
- 2. If  $f''(x) < 0$ , graph is *concave down.*  $f'(x)$  is *decreasing*,  $f(x)$  is *turning down.*

#### **THE SECOND-DERIVATIVE TEST (SDT) FOR RELATIVE EXTREMA** – Pg. 218

- 1.  $f(c)$  is a **relative min** if  $f''(c) > 0$
- 2.  $f(c)$  is a **relative max** if  $f''(c) < 0$
- 3. If  $f''(c) = 0$ , use FDT to determine relative extremum.

Note: the *critical value c* is substituted into  $f''(x)$  to determine the sign for SDT.

#### **FINDING POINTS OF INFLECTION (POI)** – Pg. 221

Note: POI is a change in direction of concavity.

- 1. Find *possible points of inflection (PPOIs)* at *x0*
	- a. Find where  $f''(x_0) = 0$  and  $f''(x_0)$  *does not exist.*
	- b. Find *y*-value of PPOI's by substituting  $x_0$ 's into  $f(x)$  to use for graphing later.
- 2. Determine whether the PPOIs are actually POIs:
	- a. Use  $x_0$ 's to divide *x*-axis number line into intervals.
	- b. Choose a test value in each interval.
	- c. Substitute test values into  $f''(x)$  to determine sign of result  $(+ or -)$  in each interval.
		- i. If sign is different to the left of  $x_0$  than to its right, have **POI**.
		- ii. If sign is same to the left of  $x_0$  as to its right, no POI.
		- iii. Find *y*-value of POI's by substituting  $x_0$ 's into  $f(x)$  to use for graphing later.

## **STRATEGY FOR SKETCHING GRAPHS – POLYNOMIAL FUNCTIONS** – Pg. 222

- 1. *Derivatives* and *domain:*
	- a. Find  $f'(x)$
	- b. Find  $f''(x)$
	- c. Find domain of  $f(x)$ . (Domain of polynomial functions is all real numbers.)
- 2. *Critical values*  $(cv's)$  of  $f(x)$ 
	- a. Set  $f'(x) = 0$  to find *cv*'s.
	- b. Find where  $f'(x)$  is undefined (but  $f(x)$  is defined) to get additional *cv*'s.
		- i. (Polynomial functions are defined for all real numbers.)
	- c. Find *y*-value for each *cv* by substituting *cv*'s into  $f(x)$  to use for graphing later.
	- d. Note: *cv's* do not guarantee relative extrema; they are candidates.
- 3. *Increasing / decreasing;* and *relative extrema:*
	- a. Substitute  $cv's$  into  $f''(x)$  for SDT.
	- b. If  $f''(c) < 0$ , have **relative max** 
		- i.  $f(x)$  is *increasing* to the left of *cv* and *decreasing* to its right. List interval.
	- c. If  $f''(c) > 0$ , have **relative min** 
		- i.  $f(x)$  is *decreasing* to the left of *cv* and *increasing* to its right. List interval.
	- d. If  $f''(c) = 0$ , must use FDT to see if have relative extrema.
- 4. *Points of Inflection (POIs):*
	- Note: POI is a change in direction of concavity.
		- a. Find *possible points of inflection (PPOIs)* at *x0*
			- i. Find where  $f''(x_0) = 0$  and  $f''(x_0)$  *does not exist.*
			- ii. Find *y*-value of PPOI's by substituting  $x_0$ 's into  $f(x)$  to use for graphing later.
		- b. Determine whether the PPOIs are actually POIs:
			- i. Use  $x_0$ 's to divide *x*-axis number line into intervals.
			- ii. Choose a test value in each interval.
			- iii. Substitute test values into  $f''(x)$  to determine sign of result  $(+ or -)$  in each interval.
				- 1. If sign is different to the left of  $x_0$  than to its right, have **POI.**
				- 2. If sign is same to the left of  $x_0$  as to its right, no POI.
				- 3. Find *y*-value of POI's by substituting  $x_0$ 's into  $f(x)$  to use for graphing later.
- 5. *Concavity:*
	- a. List intervals of concavity using the PPOI *x*-axis number line in Step 4.
	- b. If result in Step 4 was:
		- i.  $f''(x) > 0$ , graph is *concave up* on that PPOI interval.
		- ii.  $f''(x) < 0$ , graph is *concave down* on that PPOI interval.
- 6. *Sketch the graph:*
	- a. Plot points already found in Step 2 and Step 4 above.
	- b. Plot additional points using table of values:
		- i. Choose a number for *x* to find its *y*-value. Or choose a number for *y* to find its *x*-value. Substitute numbers into  $f(x)$
		- ii. Plot enough points to fill out graph.
	- c. Use the **intervals table** on next page to help sketch graphs of polynomial functions.

*Example:* The polynomial function below is sketched using the **intervals table** below.

# $f(x) = 3x^5 - 20x^3$

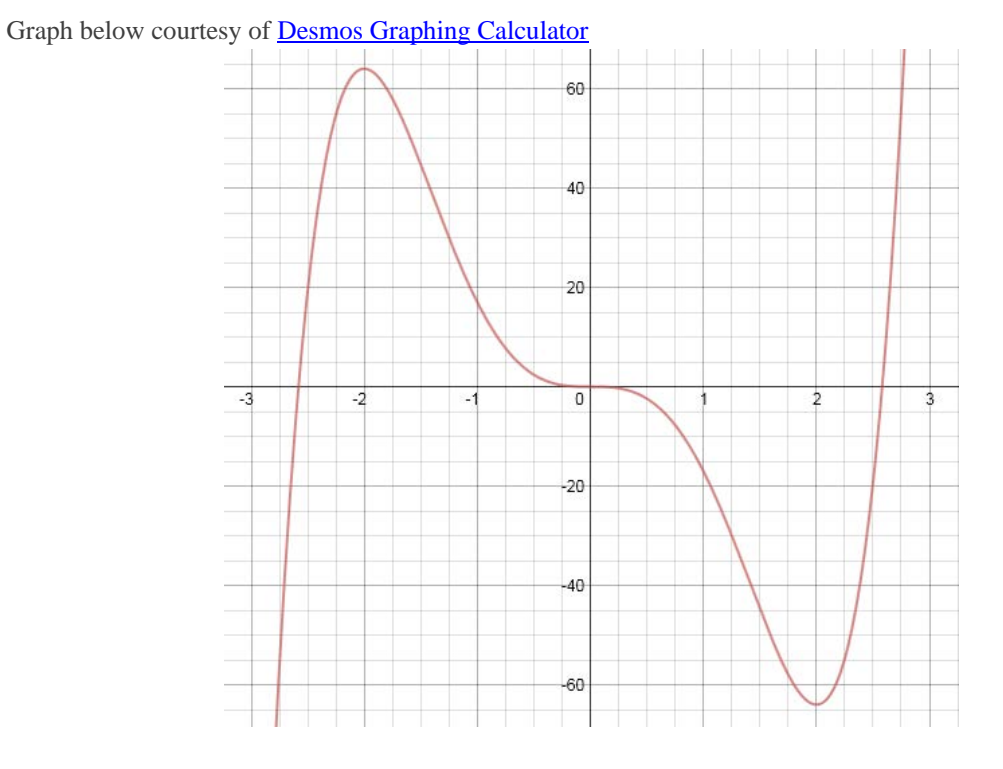

**Intervals Table for Sketching Graphs – Polynomial Functions** *(Example)*

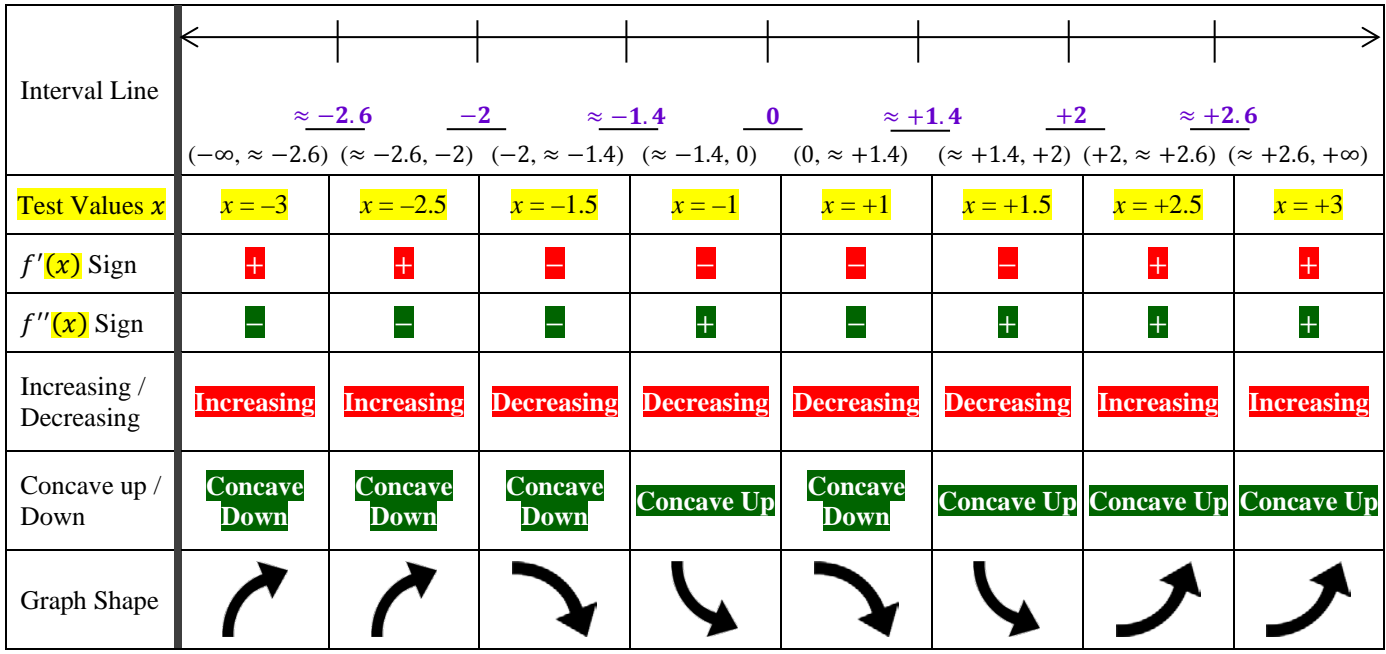

Notes:

- The values in the table above are from the example problem. Notice that the last row of table, Graph Shape, agrees with the graph image for all intervals.
- Partition the interval line with *x*-values from: *x*-intercepts, critical values, PPOI's.
	- o List the *x*-values in numerical order from left to right.
	- o In example above, the *x*-values are:
		- **■** *x*-intercepts:  $\approx -2.6$ ,  $\approx +2.6$
		- Critical values:  $-2$ ,  $+2$
		- PPOI's:  $\approx -1.4$ , 0,  $\approx +1.4$
- Substitute **test values** x into  $f'(\mathbf{x})$  and  $f''(\mathbf{x})$  to calculate the signs.
	- o Then based on the signs, determine if function is increasing/decreasing and concavity.
	- o Finally for each interval, sketch a graph shape based on increasing/decreasing and concavity.

#### **Section 2.3 – Graph Sketching: Asymptotes and Rational Functions**

# **VERTICAL ASYMPTOTE (VA)** – Pg. 235

 $\lim_{x\to a^-} f(x) = \infty$ 

 $\lim_{x \to a^{-}} f(x) = -\infty$ 

 $\lim_{x \to a^+} f(x) = \infty$ 

$$
\lim_{x\to a^+} f(x) = -\infty
$$

#### Notes:

- A rational function may or may not have VA. Will not have VA if denominator will never be 0.
- If original rational function is already simplified (cannot factor), then if *a* makes denominator 0, have VA at  $x = a$ .
- If factored and cancelled a factor of the rational function, there is no VA at *a* that made denominator 0. Instead, it is called a "point of discontinuity," a "hole."
- Graph of rational function *never* crosses VA.

# **HORIZONTAL ASYMPTOTE (HA)** – Pg. 237

 $\lim_{x \to -\infty} f(x) = b$ 

 $\lim_{x\to\infty}f(x) = b$ 

Notes:

- HA occurs when degree of numerator  $\leq$  degree of denominator.
	- o When degree of numerator = degree of denominator, HA is the leading coefficients of numerator and denominator.
	- o When degree of numerator  $\langle$  degree of denominator, HA is the *x*-axis ( $y = 0$ ).
- Graph of rational function *may or may not* cross an HA.
- Graph of rational function can have at most 2 HA's.

## **SLANT ASYMPTOTE (OBLIQUE ASYMPTOTE)** – Pg. 239

Notes:

- Slant Asymptote occurs when degree of numerator is *exactly 1 more* than the degree of denominator.
- To find the *linear* slant asymptote, divide the numerator by the denominator using long division. The quotient is the slant asymptote.
- Graph of rational function *can* cross a slant asymptote.
- A rational function will have either an HA or a slant asymptote, but *not both.*

#### **INTERCEPTS** – Pg. 240

Notes:

- *x***-Intercepts:**
	- $\circ$  To find *x*-intercepts of rational function, set  $f(x) = 0$ .
	- o The *x*-intercepts occur when the numerator is zero and the denominator is not zero.
	- o Factor numerator and denominator.
	- $\circ$  Set numerator = 0 and solve for *x*.
	- o Check that these *x*-values do not make the denominator 0 also. If any do, they are not *x*intercepts.
- *y***-Intercept:**
	- $\circ$  To find *y*-intercept of rational function, set  $f(0)$ .

# **STRATEGY FOR SKETCHING GRAPHS – RATIONAL FUNCTIONS** – Pg. 241

- 1. *Intercepts:*
	- a. Find the *x*-intercepts and the *y*-intercept.
- 2. *Asymptotes:*
	- a. Find any VA's, HA's, or slant asymptotes.
- 3. *Derivatives* and *domain:*
	- a. Find  $f'(x)$
	- b. Find  $f''(x)$
	- c. Find domain of  $f(x)$ . List *x*-values that make denominator = 0 (from VA step).
- 4. *Critical values*  $(cv's)$  of  $f(x)$ 
	- a. Set  $f'(x) = 0$  to find *cv*'s. Set numerator = 0.
	- b. Find where  $f'(x)$  is undefined (but  $f(x)$  is defined) to get additional *cv*'s.
	- c. Find *y*-value for each *cv* by substituting *cv*'s into  $f(x)$  to use for graphing later.
	- d. Note: *cv's* do not guarantee relative extrema; they are candidates.
- 5. *Increasing / decreasing;* and *relative extrema:*
	- a. Substitute  $cv's$  into  $f''(x)$  for SDT.
	- b. If  $f''(c) < 0$ , have **relative max** 
		- i.  $f(x)$  is *increasing* to the left of *cv* and *decreasing* to its right. List interval.
	- c. If  $f''(c) > 0$ , have **relative min** 
		- i.  $f(x)$  is *decreasing* to the left of *cv* and *increasing* to its right. List interval.
	- d. If  $f''(c) = 0$ , must use FDT to see if have relative extrema.

#### 6. *Points of Inflection (POIs):*

- Note: POI is a change in direction of concavity.
	- a. Find *possible points of inflection (PPOIs)* at *x0*
		- i. Find where  $f''(x_0) = 0$  and  $f''(x_0)$  *does not exist.* 
			- 1. If  $x_0$  does not exist at  $f(x)$ , not a PPOI.
		- ii. Find *y*-value of PPOI's by substituting  $x_0$ 's into  $f(x)$  to use for graphing later.
	- b. Determine whether the PPOIs are actually POIs:
		- i. Use  $x_0$ 's to divide *x*-axis number line into intervals.
		- ii. Choose a test value in each interval.
		- iii. Substitute test values into  $f''(x)$  to determine sign of result (+  $or -$ ) in each interval.
			- 1. If sign is different to the left of  $x_0$  than to its right, have **POI.**
			- 2. If sign is same to the left of  $x_0$  as to its right, no POI.
			- 3. Find *y*-value of POI's by substituting  $x_0$ 's into  $f(x)$  to use for graphing later.

#### 7. *Concavity:*

- a. List intervals of concavity using the PPOI *x*-axis number line in Step 6.
- b. If result in Step 6 was:
	- i.  $f''(x) > 0$ , graph is *concave up* on that PPOI interval.
	- ii.  $f''(x) < 0$ , graph is *concave down* on that PPOI interval.

#### 8. *Sketch the graph:*

- a. Plot points already found in Step 4 and Step 6 above.
- b. Plot additional points using table of values:
	- i. Choose a number for *x* to find its *y*-value. Or choose a number for *y* to find its *x*value. Substitute numbers into  $f(x)$
	- ii. Plot enough points to fill out graph.
- c. Use the **intervals table** on next page to help sketch graphs of rational functions.

*Example:* The rational function below is sketched using the **intervals table** on next page.

$$
f(x) = \frac{x^2 + 4}{x^2 - 4}
$$

Graph below courtesy of [Desmos Graphing Calculator](https://www.desmos.com/calculator)

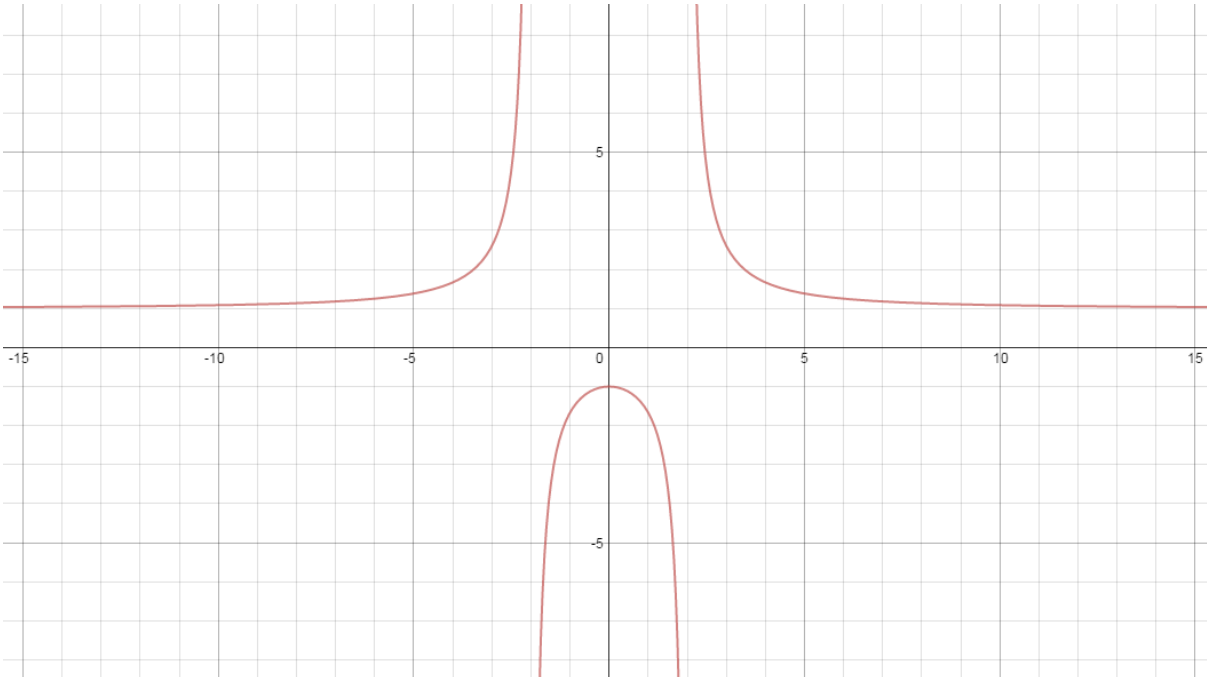

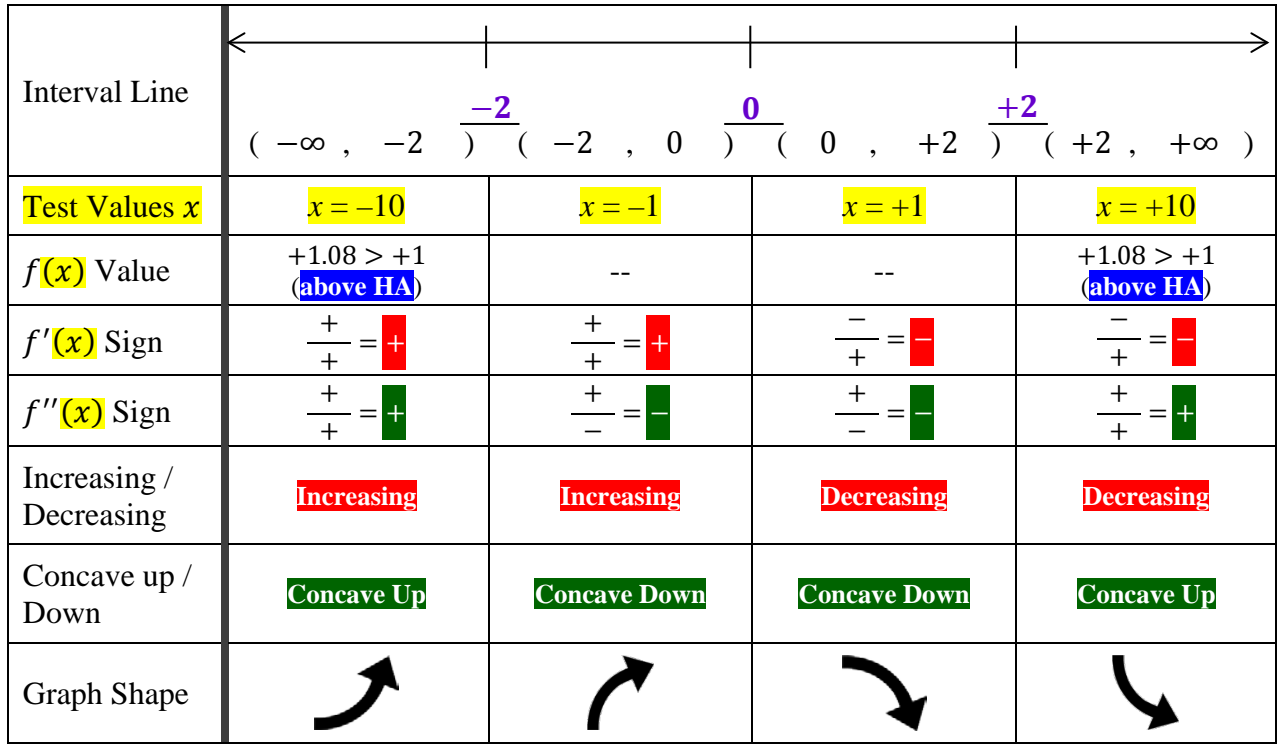

## **Intervals Table for Sketching Graphs – Rational Functions** *(Example)*

Notes:

- The values in the table are from the example problem on previous page. Notice that the last row of table, Graph Shape, agrees with the graph image for all intervals.
- Partition the interval line with *x*-values from: *x*-intercepts, VA's, critical values, PPOI's.
	- o List the *x*-values in numerical order from left to right.
	- o In example above, the *x*-values are  $-2$  (VA), 0 (*cv*), and  $+2$  (VA).
- The  $f(x)$  Value row is used to determine the end behavior of the horizontal asymptote (HA).
	- o The test values of  $x = -10$  and  $x = +10$  both result in the  $f(x)$  value of +1.08, which is greater than the HA of  $y = 1$ . This means that the end behavior of the rational function places the graph **above the HA** at both ends on the *x*-axis.
	- o Choose fairly large *x*-values to test for end behavior of HA.
	- o The "inside" intervals for  $f(x)$  do not need to be computed and have "--" in the table cell.
- Substitute test values x into  $f'(\mathbf{x})$  and  $f''(\mathbf{x})$  to calculate the signs.
	- o Then based on the signs, determine if function is increasing/decreasing and concavity.
	- o Finally for each interval, sketch a graph shape based on increasing/decreasing and concavity.
	- $\circ$  *Note:* This  $\frac{1}{+}$  = − indicates the sign of the numerator, denominator, and the overall sign.
- To determine end behavior of a vertical asymptote, take the limit to the left and to the right of the VA.
	- o If the limit is negative, the graph is decreasing on that side of the VA.
	- o If the limit is positive, the graph is increasing on that side of the VA.
	- o *Note:* This is not shown in the table above.

## **Section 2.4 – Using Derivatives to Find Absolute Maximum and Minimum Values**

#### **MAXIMUM-MINIMUM PINCIPLE 1** – Pg. 251

For a *closed* interval  $[a, b]$ .

- 1. Find  $f'(x)$
- 2. Find *critical values*  $(cv's)$  in  $[a, b]$ 
	- a. Find where  $f'(c) = 0$  and  $f'(c)$  *does not exist.*
	- b. A *cv* must be within interval  $[a, b]$  to be considered for a max or min.
- 3. List values from Step 2 and the endpoints of the interval  $[a, b]$ .
- 4. Evaluate  $f(x)$  for each value in Step 3.
	- a. Largest value is **absolute max**
	- b. Smallest value is **absolute min**

#### Notes:

- Absolute max and min values *can* occur at more than one point.
- Endpoints of a closed interval  $[a, b]$  can be absolute extrema but *not* relative extrema.

## **MAXIMUM-MINIMUM PINCIPLE 2** – Pg. 253

For *exactly one cv* in interval *I*.

- 1. Find  $f'(x)$ 
	- a.  $f'(x) = 0$  produces exactly one *cv*.
- 2. Find  $f''(x)$ 
	- a. If  $f''(c) < 0$ ,  $f(c)$  is an **absolute max**
	- b. If  $f''(c) > 0$ ,  $f(c)$  is a **relative min**
	- c. If  $f''(c) = 0$ , use Maximum-Minimum Principle 1; or we must know more about the behavior of the function to declare an absolute max or min.

#### Notes:

- The *critical value c* is substituted into  $f''(x)$  to determine the sign for SDT.
- If the endpoints are not listed, they are considered to be (−∞, ∞).

# **A STRATEGY FOR FINDING ABSOLUTE MAXIMUM AND MINIMUM VALUES** – Pg. 255

- 1. Find  $f'(x)$
- 2. Find critical values.
	- a. Find where  $f'(c) = 0$  and  $f'(c)$  *does not exist.*
- 3. If closed interval  $[a, b]$  and:
	- a. There is *more than one* critical value, use Maximum-Minimum Principle 1.
	- b. There is *exactly one* critical value, use either Maximum-Minimum Principle 1 or Maximum-Minimum Principle 2.
		- i. If it is easy to find  $f''(x)$ , use Maximum-Minimum Principle 2.
- 4. If open interval  $(-\infty, \infty)$ ,  $(0, \infty)$ , or  $(a, b)$  and:
	- a. There is *only one* critical value, use Maximum-Minimum Principle 2.
		- i. Result will either be a max or min.
	- b. There is *more than one* critical value, beyond scope of this course.

## **Section 2.5 – Maximum-Minimum Problems; Business and Economics Applications**

# **A STRATEGY FOR SOLVING MAXIMUM-MINIMUM PROBLEMS** – (Pg. 263)

- 1. Read problem carefully. Make a drawing if it makes sense to do so.
- 2. List variables and constants. Note unit of measure. Label measurements on drawing.
- 3. Translate verbiage to an *equation* with the quantity *Q* to be minimized or maximized. Represent *Q* in terms of the variables listed in Step 2.
- 4. Express *Q* as a function of one variable. Determine max or min values and the points where they occur.

# **EX: 1 MAXIMIZE AREA** – (Pg. 262)

*Problem:* Rectangular area needs to be fenced off only at 2 adjacent sides and maximized.

STEP 1 – *"Make a drawing."*

- Let *x* be the dimensions of one side; (*width* or smaller side).
- Let *y* be the dimensions of other side, (*length* or larger side).

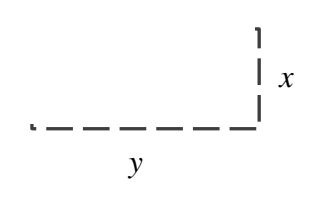

STEP 2 – *"List variables and constants, unit of measure. Label measurements on drawing."*

- Have 20 *feet* of fencing available.
- Since  $x + y = 20$ , solve for y to have the 2 dimensions in terms of just one variable, x. So the length (larger side) becomes  $y = 20 - x$ . Relabel the *y* side of drawing as  $20 - x$ .

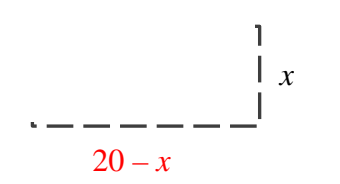

STEP 3 – *"Translate to an equation with the quantity Q to be maximized. Represent Q in terms of the variables listed in Step 2."*

- Since trying to find maximum area, need to use the Area Formula:  $A = lw$
- Substitute problem variables  $(20 x)$  and x into Area Formula:

 $A = lw$  – Area Formula is the *starting equation* 

 $A = (20 - x)x$  – Area Formula after substituting problem variables

STEP 4 – *"Express Q as a function of one variable. Determine max or min values and the points where they occur."*

 $A(x) = 20x - x^2$  – Area Formula to be maximized, after multiplying and simplifying. – Domain is  $(0, 20)$  since dimensions in feet cannot be  $\leq 0$ ,  $(0, 20)$ , or  $> 20$ .

- Find  $A'(x) = 20 2x$
- Set  $A'(x) = 0$  to find *critical values cv's.* 
	- o  $20 2x = 0$
	- $x = 10$
- Since there's only 1 *cv*, use *Maximum-Minimum Principle 2* (second derivative) to determine if this *cv* is a maximum.
	- o  $A''(x) = -2$  This is a negative constant so the  $c v x = 10$  is a maximum.
- Conclusion:
	- $\alpha$   $x = 10$  represents the dimension of 10 feet for side *x*.
	- o Substitute 10 for *x* into  $y = 20 x \implies y = 20 10 \implies y = 10$  which represents the dimension of 10 feet for side *y*.
	- o Then find area by  $A = lw \implies A = (10)(10) \implies A = 100$
	- $\circ$  The dimensions of the two sides should each be 10 feet to give a maximum area of 100ft<sup>2</sup>.
- Video Related To This Example:<https://www.youtube.com/watch?v=jpFquCszOX0>

# **EX: 2 MAXIMIZE VOLUME** – (Pg. 264)

*Problem:* A cardboard 8 in. by 8 in. needs to have a square cut out from corners so the sides can be folded up to make an open-top box. What dimension will yield maximum volume? What is the maximum volume?

STEP 1 – *"Make a drawing."*

• Let *x* be the dimensions of each square corner to be cut.

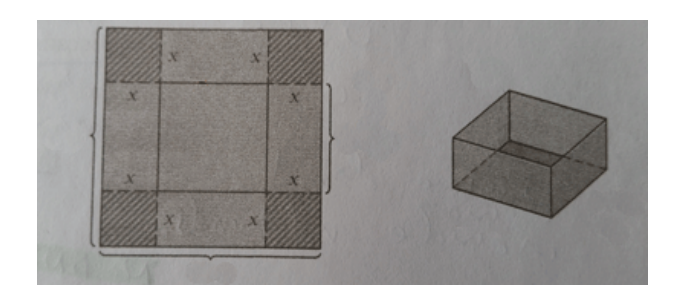

STEP 2 – *"List variables and constants, unit of measure. Label measurements on drawing."*

Since original square is 8 in. by 8 in., after the four corner squares  $(x, s)$  are cut out, the dimensions of the sides will be  $(8 - 2x)$  in. by  $(8 - 2x)$  in. The part labeled x is going to be the height of the box after the sides are folded up.

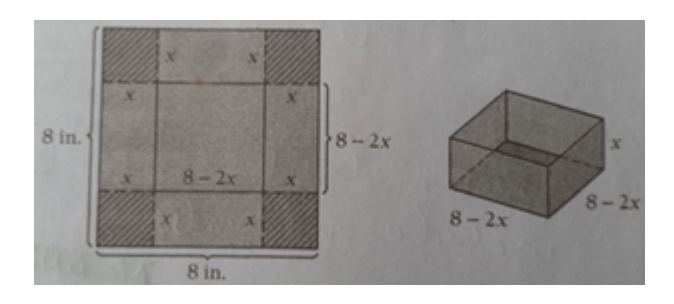

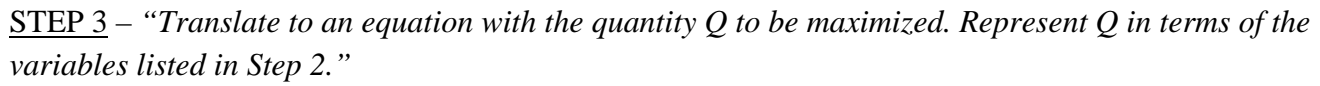

- Since trying to find maximum volume, need to use the Volume Formula:  $V = lwh$
- Substitute problem variables of length, width, height  $(8-2x)$ ,  $(8-2x)$ , *x* into Volume Formula:  $V = lwh$  – Volume Formula is the *starting equation*

 $V = (8 - 2x)(8 - 2x)x$  – Volume Formula after substituting problem variables

STEP 4 – *"Express Q as a function of one variable. Determine max or min values and the points where they occur."*

 $V(x) = 4x^3 - 32x^2 + 64x$  – Volume Formula to be maximized, after multiplying and simplifying. – Domain: since a side  $8 - 2x > 0$ , each square corner  $x < 4$ . Therefore (0, 4).

- Find  $V'(x) = 12x^2 64x + 64$
- Set  $V'(x) = 0$  to find *critical values cv's*.
	- o  $12x^2 64x + 64 = 0$  $\circ \quad x = \frac{4}{3}, 4$
- Because the *cv* 4 is not in the domain (0, 4), have only one cv,  $\frac{4}{3}$ .
- Since there's only 1 *cv*, use *Maximum-Minimum Principle 2* (second derivative) to determine if this *cv* is a maximum.
	- $V''(x) = 24x 64$  Find second derivative.  $\circ$   $V''\left(\frac{4}{3}\right)$  $\binom{4}{3}$  = 24 $\left(\frac{4}{3}\right)$  $\frac{4}{3}$  − 64  $\Rightarrow$  32 – 64 < 0 – Substitute  $\frac{4}{3}$  into *V*" and result is negative, therefore  $\frac{4}{3}$  is a maximum.
- Conclusion:
	- $\infty$   $x = \frac{4}{3}$  represents the  $\frac{4}{3}$  in. of the corner square, *x*, that needs to be cut out to maximize the box's volume.
	- $\circ$  After the  $\frac{4}{3}$  in. has been cut out from each corner and the sides have been folded up, the dimensions of the two equal sides of the box will be:  $8 - 2x \implies 8 - 2\left(\frac{4}{3}\right)$  $\frac{4}{3}$   $\Rightarrow$  5 $\frac{1}{3}$  in.

o The height of the box is  $\frac{4}{3}$  in. which is obtained when the *x* is cut out (the  $\frac{4}{3}$  in.) and the remaining part of the side is folded up (the  $5\frac{1}{3}$  in.).

o The maximum volume of the box is:

$$
V(x) = 4x^3 - 32x^2 + 64x \implies V\left(\frac{4}{3}\right) = 4\left(\frac{4}{3}\right)^3 - 32\left(\frac{4}{3}\right)^2 + 64\left(\frac{4}{3}\right) \implies 37\frac{25}{27}in^3
$$

Video Related To This Example: <https://www.youtube.com/watch?v=wCVuupUndb0>

**Ex: 3 Minimize Surface Area** (Pg. 265) – <https://www.youtube.com/watch?v=T1m8BN7UbOg> **Ex: 4 Maximize Revenue and Profit** (Pg. 267) – <https://www.youtube.com/watch?v=-TzmLSQZFoI>

#### **EXERCISE SET 2.5, # 31: MAXIMIZE REVENUE** *(Determining a Ticket Price)* – (Pg. 274) Similar to **Ex: 5 Maximize Revenue** (Pg. 268)

*Problem:* A university is trying to determine what price to charge for tickets to football games. At a price of \$18 per ticket, attendance averages 40,000 people per game. Every decrease of \$3 adds 10,000 people to the average number. Every person at the game spends an average of \$4.50 on concessions. What price per ticket should be charged in order to maximize revenue? How many people will attend at that price?

STEP 1 – *"Make a drawing."*

• Not applicable.

STEP 2 – *"List variables and constants, unit of measure."*

- Revenue =  $R(x)$  = Quantity  $\cdot$  Price
- Two sources of revenue in this type of problem: ticket revenue + concession revenue.
- *Ticket revenue:*
	- o Ticket revenue with "normal" operation (average attendance with normal ticket price):
		- Quantity  $= 40,000$  people
		- Price =  $$18$  ticket price
		- $R(x) = (40,000 \text{ people}) (18)$
	- o Ticket revenue with problem constraints (restrictions on "normal" operation):
		- Quantity =  $40,000$  people + 10,000 people (for every decrease of \$3 per ticket)
			- $\bullet$   $(40,000 + 10,000x)$
			- Note: The  $\vec{x}$  is the number of times the ticket is reduced by \$3. The  $\vec{x}$  represents some multiple of the number of times the ticket is reduced by \$3. The  $x$  is a multiplier with the change in attendance.
		- Price = \$18 and each occurrence that the ticket is decreased by \$3.
			- $(18 3x)$
			- Note: As noted above,  $\dot{x}$  is the number of times the ticket is reduced by \$3. The *x* represents some multiple of the number of times the ticket is reduced by \$3.
- *Concession revenue:*
	- o Concession revenue with "normal" operation (average attendance with normal concession spending):
		- Quantity  $= 40,000$  people
		- Price  $= $4.50$  concession spending per person
		- $R(x) = (40,000 \text{ people}) (1,50)$
	- o Concession revenue with problem constraints (restrictions on "normal" operation):
		- Quantity =  $40,000$  people + 10,000 people (for every decrease of \$3 per ticket)
		- Price = \$4.50 concession spending per person *remains the same as "normal" operation.* The \$4.50 is a constant.
		- $(40,000 + 10,000x)$  (4.50)
		- Note: The quantity "attendance"  $(40,000 + 10,000x)$  is the same for concession revenue as it is for ticket revenue.

STEP  $3$  – "Translate to an equation with the quantity  $R(x)$  to be maximized. Represent  $R(x)$  in terms of *the variables listed in Step 2."*

Find total revenue function:

 $R(x)$  = Total revenue = (Ticket revenue) + (Concession revenue)  $R(x)$  = (Number of people) (Ticket price) + (Number of people) (Concession spending)  $R(x) = (40,000 + 10,000x) (18 - 3x) + (40,000 + 10,000x) (4.50)$  $R(x) = 720,000 - 120,000x + 180,000x - 30,000x^2 + 180,000 + 45,000x$  $R(x) = -30,000x^2 + 105,000x + 900,000$ 

Find  $R'(x) = -60,000x + 105,000$ 

Set  $R'(x) = 0$  to find *critical values cv's*.

```
-60,000x + 105,000 = 0x = 1.75
```
Since there's only 1 *cv*, use *Maximum-Minimum Principle 2* (second derivative) to determine if this *cv* is a maximum.

 $R''(x) = -60,000$  – Since second derivative is a negative constant, 1.75 is a maximum.

Conclusion:

o Price per ticket to charge:

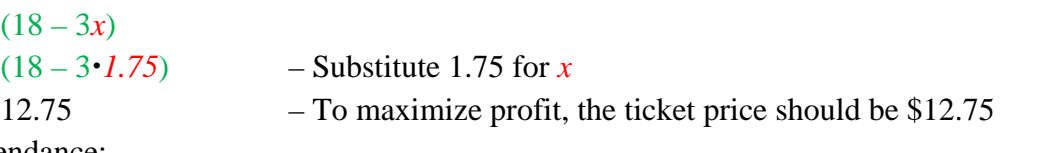

o Attendance:

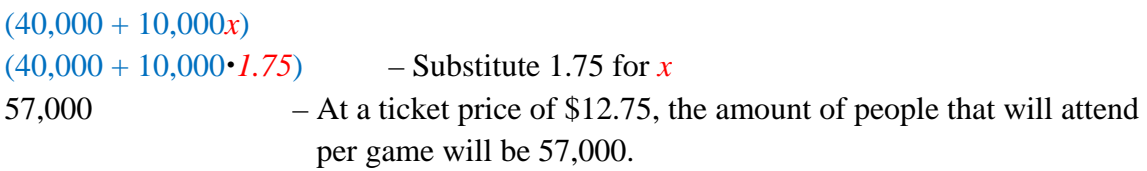

#### *Additional Resources for This Type of Problem*

- Videos:
	- o [https://www.youtube.com/watch?v=vfIFLryA\\_DU](https://www.youtube.com/watch?v=vfIFLryA_DU)
	- o <https://www.youtube.com/watch?v=WWkwunkQc-c>
- [How to Solve an Optimization Problem?](http://webpages.ursinus.edu/myahdi/105files/105optimization.pdf) (PDF) By [Dr. Mohammed Yahdi](http://webpages.ursinus.edu/myahdi/)

# Chapter 4 – Integration

# **Section 4.1 – Antidifferentiation**

# **RULES OF ANTIDIFFERENTIATION** – Pg. 391

*Constant Rule*

$$
\int kdx = kx + C
$$

*Power Rule*

$$
\int x^n dx = \frac{1}{n+1}x^{n+1} + C, \quad n \neq -1
$$

*Natural Logarithm Rule*

$$
\int \frac{1}{x} dx = \ln x + C, \quad x > 0
$$

*Exponential Rule (base e)*

$$
\int e^{ax} dx = \frac{1}{a} e^{ax} + C, \quad a \neq 0
$$

## **PROPERTIES OF ANTIDIFFERENTIATION** – Pg. 393

$$
\int [cf(x)]dx = c \int f(x)dx
$$

#### **Section 4.2 – Antiderivatives as Areas**

#### **RIEMANN SUMMATION** – Pg. 401-405

*Area of Region Under the Curve*

$$
\sum_{i=1}^{n} f(x_i) \Delta x, \quad \text{where } \Delta x = \frac{b-a}{n}
$$

#### **STEPS FOR THE PROCESS OF RIEMANN SUMMATION** – Pg. 405

- 1. Draw the graph of  $f(x)$ .
- 2. Subdivide the interval  $[a, b]$  into *n* subintervals of equal width. Calculate the *width* of each rectangle by using the formula:

$$
\Delta x = \frac{b-a}{n}
$$

- 3. Construct rectangles above the subintervals such that the *top left corner* of each rectangle touches the graph.
- 4. Determine the *area of each rectangle.*
- 5. *Sum these areas* to arrive at an approximation for the total area under the curve.

#### **DEFINITE INTEGRAL** – Pg. 405

A *definite integral* is the limit as  $n \to \infty$  (equivalently,  $\Delta x \to 0$ ) of the Riemann sum.

$$
Exact Area = \lim_{\Delta x \to 0} \sum_{i=1}^{n} f(x_i) \Delta x = \int_{a}^{b} f(x) dx
$$

#### **Section 4.3 – Area and Definite Integrals**

#### **DEFINITE INTEGRAL** – Pg. 414

$$
\int_a^b f(x)dx = F(b) - F(a)
$$

Where *a* is lower limit and *b* is higher limit.

#### **THE FUNDAMENTAL THEOREM OF INTEGRAL CALCULUS** – Pg. 415

$$
\lim_{n \to \infty} \sum_{i=1}^{n} f(x_i) \Delta x = \int_{a}^{b} f(x) dx = F(b) - F(a)
$$

#### **ADDITIVE PROPERTY OF DEFINITE INTEGRALS** – Pg. 425

$$
\int_{a}^{c} f(x)dx = \int_{a}^{b} f(x)dx + \int_{b}^{c} f(x)dx
$$

For  $a < b < c$ 

Useful for *piecewise* functions.

#### **AREA OF REGION BOUNDED BY TWO GRAPHS** – Pg. 428

 $\int [f(x) - g(x)]dx$  $\boldsymbol{b}$  $\boldsymbol{a}$ 

Where  $f(x) \ge g(x)$  over the interval [a, b]

#### **STEPS TO FIND AREA OF REGION BOUNDED BY TWO GRAPHS**

- 1. Sketch graphs to determine which one is the upper graph.
- 2. Set  $f(x) = g(x)$  and solve for *x*. These *x*-values are the limits of integration.
- 3. Set up integral by substituting the appropriate functions as the  $f(x)$  and  $g(x)$  into the formula above.
- 4. Simplify  $f(x) g(x)$  to get one polynomial.
- 5. Integrate.

#### **AVERAGE VALUE OF A FUNCTION** – Pg. 431

$$
y_{av} = \frac{1}{b-a} \int_{a}^{b} f(x) dx
$$

#### **Section 4.5 – Integration Techniques: Substitution**

*Power Rule*

$$
\int u^r du = \frac{u^{r+1}}{r+1} + C, \quad r \neq -1
$$

*Exponential Rule (base e)*

$$
\int e^u du = e^u + C
$$

*Natural Logarithm Rule*

$$
\int \frac{1}{u} du = \ln|u| + C, \quad \text{or} \quad \int \frac{1}{u} du = \ln u + C, \quad \text{if } u > 0
$$

#### **STRATEGY FOR SUBSTITUTION** – Pg. 442

- 1. Decide which rule is appropriate; see above.
	- a. If *Power Rule*, let *u* be the base.
	- b. If *Exponential Rule (base e)*, let *u* be the expression in the exponent.
	- c. If *Natural Logarithm Rule*, let *u* be the denominator.
- 2. Determine *du*.
- 3. Ensure substitution accounts for all factors in integrand. May need to insert constants or make an extra substitution.
- 4. Integrate.
- 5. Reverse the substitution. If there are bounds, evaluate integral *after* substitution has been reversed.
- 6. Check by differentiating.

# Chapter 5 – Applications of Integration

#### **Section 5.1 – An Economics Application: Consumer Surplus and Producer Surplus**

#### **CONSUMER SURPLUS (DEMAND CURVE)** – Pg. 475

*Consumer surplus* is defined for the point  $(Q, P)$  as

$$
\int_0^Q D(x)dx - QP
$$

Where, *Q* is *Quantity P* is *Price*  $D(x)$  is *total utility* is *total cost*

*Consumer surplus* is the "pleasure received but did not pay for." Aka *Utility* or *U*.

#### **PRODUCER SURPLUS (SUPPLY CURVE)** – Pg. 476

*Producer surplus* is defined for the point  $(Q, P)$  as

$$
QP - \int_0^Q S(x) dx
$$

Where, *Q* is *Quantity P* is *Price* is *revenue*  $S(x)$  is *total cost* 

*Producer surplus* is a contribution to profit.

#### **EQUILIBRIUM POINT**  $(x_E, p_E) - Pg.$  477

 $D(x) = S(x)$ 

Where,

 $x_E = Q$  $p_E = P$ 

Solve for *x* then substitute into either  $D(x)$  or  $S(x)$  to find *y*.

# **CONSUMER SURPLUS AT THE EQUILIBRIUM POINT** – Pg. 478

$$
\int_0^{x_E} D(x) dx - x_E p_E
$$

Where,  $D(x)$  is *total utility*  $x_E p_E$  is *total cost* 

# **PRODUCER SURPLUS AT THE EQUILIBRIUM POINT** – Pg. 478

$$
x_E p_E - \int_0^{x_E} S(x) dx
$$

Where,

 $x_E p_E$  is *revenue*  $S(x)$  is *total cost*